## SIGN IN/OUT SHEET FOR COMPUTER USERS **APPENDIX 4.3**

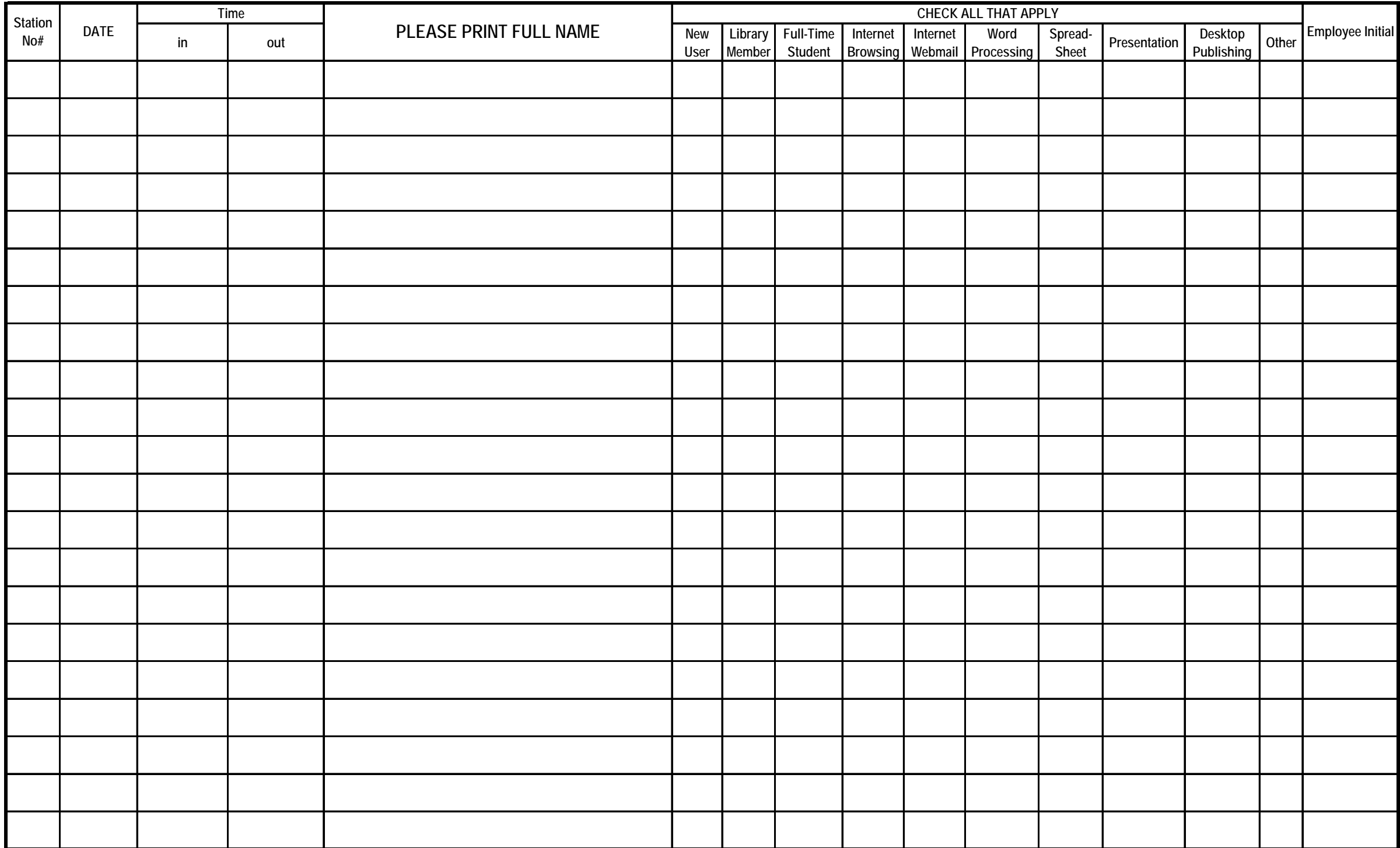